## Nebraska Department of Education Portal NSSRS Data Manager Collections Approval

## Collections Approval:

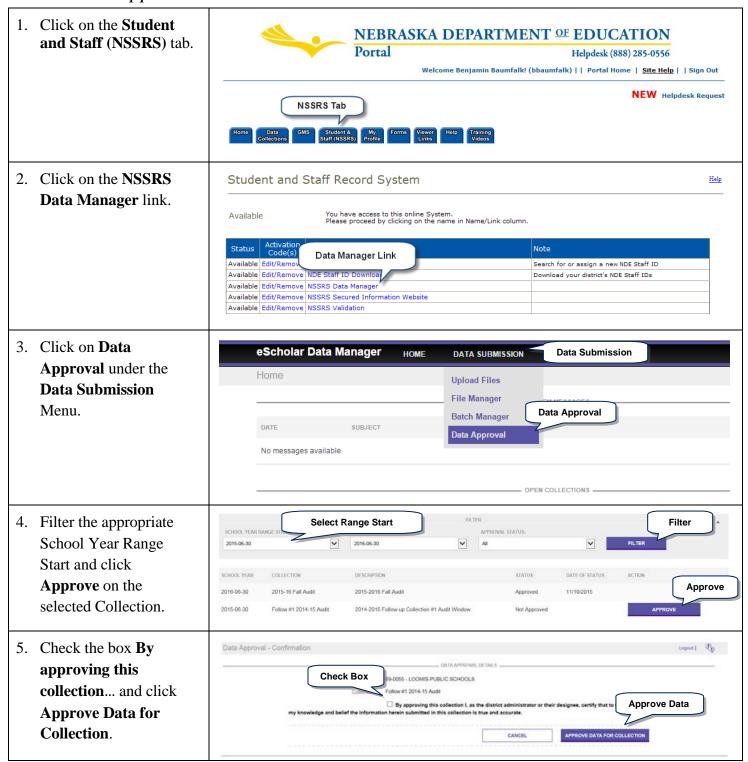